## COMP 110/L Lecture 11 **P I I U/L LECTUME II**<br>Mahdi Ebrahimi<br>Slides adapted from Dr. Kyle Dewey

Mahdi Ebrahimi

## Outline

- **C**Test vs.assertEquals • Boolean operations
- - $\bullet$  & &
	- $\bullet$  ||
	- $\bullet$  !
- Complex if conditions

## @Test vs. assertEquals

## @Test vs. assertEquals @Test **vs.**<br>assertEquals<br>• @Test defines a test<br>• assertEquals checks a condition  $@Test \textbf{vs.}$ <br>  $\texttt{as} \texttt{set} \texttt{Equal} \texttt{S}$ <br>
•  $@Test \texttt{defines} \texttt{a} \texttt{test}$ <br>
•  $\texttt{as} \texttt{set} \texttt{Equal} \texttt{s} \texttt{check} \texttt{a} \texttt{conditional}$ <br>
•  $\texttt{Can have} \texttt{a} \texttt{@Test} \texttt{containing} \texttt{no} \texttt{as} \texttt{set} \texttt{Equals}$

- 
- 
- Can have a @Test containing no assertEquals
	-
- →<br>Test defines a test<br>ssertEquals checks a condition<br>:<br>an have multiple assertEquals per Can have multiple assertEquals per @Test
	- Test passes if all assertEquals are ok

## Example: MultiAssert.java MultiAssertTest.java

### Boolean Operations

## **Boolean Operations**<br>
You're already familiar with **Diean Operations<br>You're already familiar with<br>perations returning boolean**

operations returning boolean

## **Boolean Operations**<br>You're already familiar with **Sean Operations<br>You're already familiar with<br>erations returning boolean Operations**<br>eady familiar with<br>returning boolean<br>3 < 6

operations returning boolean

## **Boolean Operations**<br>You're already familiar with **Sean Operations<br>You're already familiar with<br>erations returning boolean Operations**<br>eady familiar with<br>returning boolean<br> $\frac{3}{5}$ <br> $\frac{2}{5}$ <br> $\frac{2}{5}$

operations returning boolean eady familiar with<br>returning boolean<br> $\frac{3}{5} < 6$ <br>2 = 7

$$
3\ <\ 6
$$

$$
2 == 7
$$

## Boolean Operations<br>
You're already familiar with **Diean Operations<br>You're already familiar with<br>Perations returning boolean Operations**<br>eady familiar with<br>returning boolean<br> $\frac{3}{5} < 6$ <br> $\frac{2}{5} = 7$

operations returning boolean ready familiar with<br>returning boolean<br> $\frac{3}{2} < 6$ <br> $2 == 7$ <br> $8 >= 8$  $3 < 6$ <br>3  $< 6$ <br>2 == 7<br>8 >= 8

$$
3\ <\ 6
$$

$$
2 == 7
$$

$$
8\ \mathrel{>=}\ 8
$$

## Bigger Expressions

Can chain boolean expressions with AND ( $\&&\&&\.$ Semantics: only true if both sides are true.

Can chain boolean expressions with AND  $(\&&).$ **Bigger Expressions**<br>
Semantics: only true if both sides are true.<br>  $3 > 1$  &  $\alpha$  1 < 5

Can chain boolean expressions with AND  $(\&&).$ **Bigger Expressions**<br>
Semantics: only true if both sides are true.<br>  $3 > 1$  & 1 < 5<br>
true

true

Can chain boolean expressions with AND  $(\&&).$ **Bigger Expressions**<br>
Semantics: only true if both sides are true.<br>  $3 > 1$  & 1 < 5<br>
true

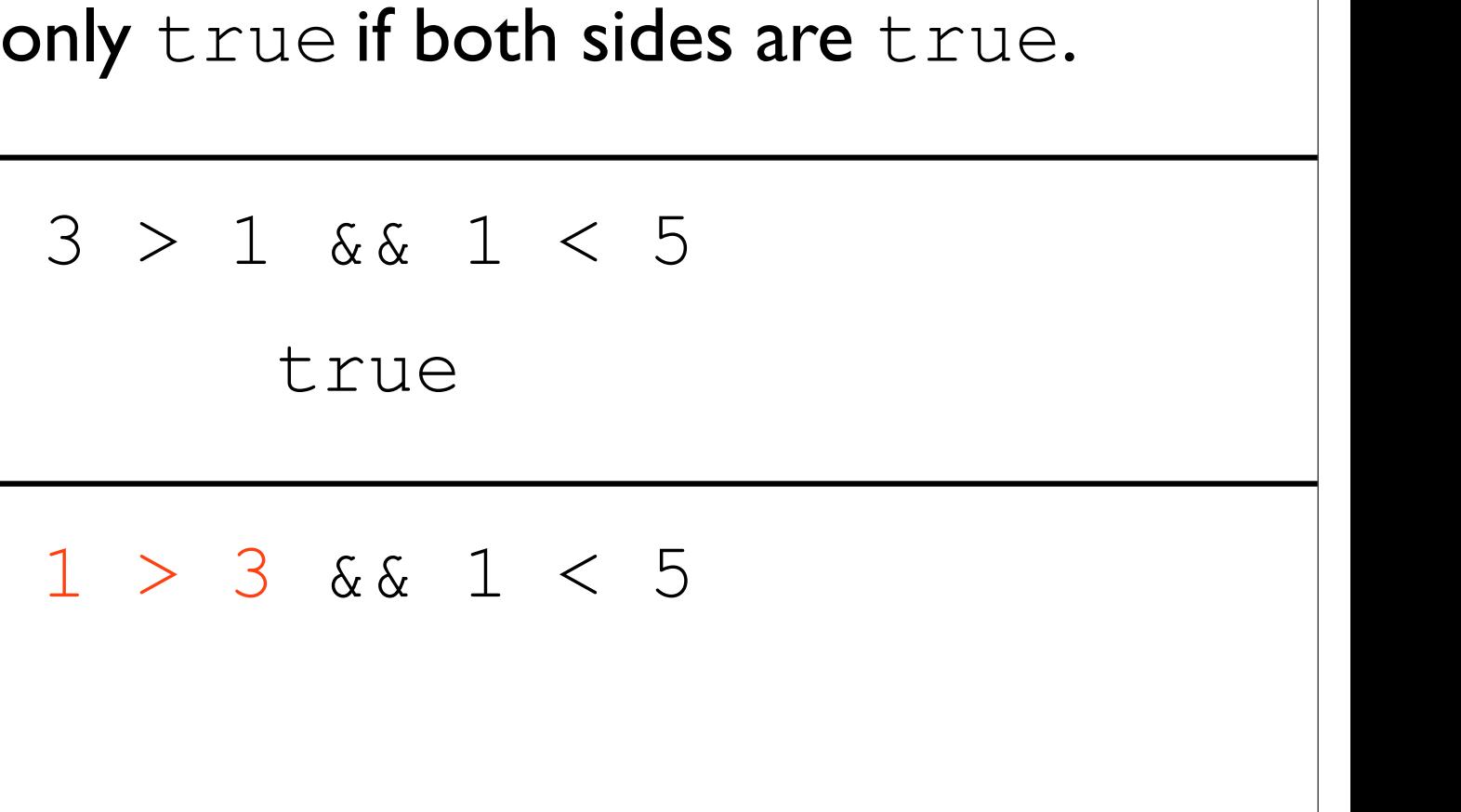

Can chain boolean expressions with AND  $(\&&).$ **Bigger Expressions**<br>
Semantics: only true if both sides are true.<br>  $3 > 1$  & 1 < 5<br>
true

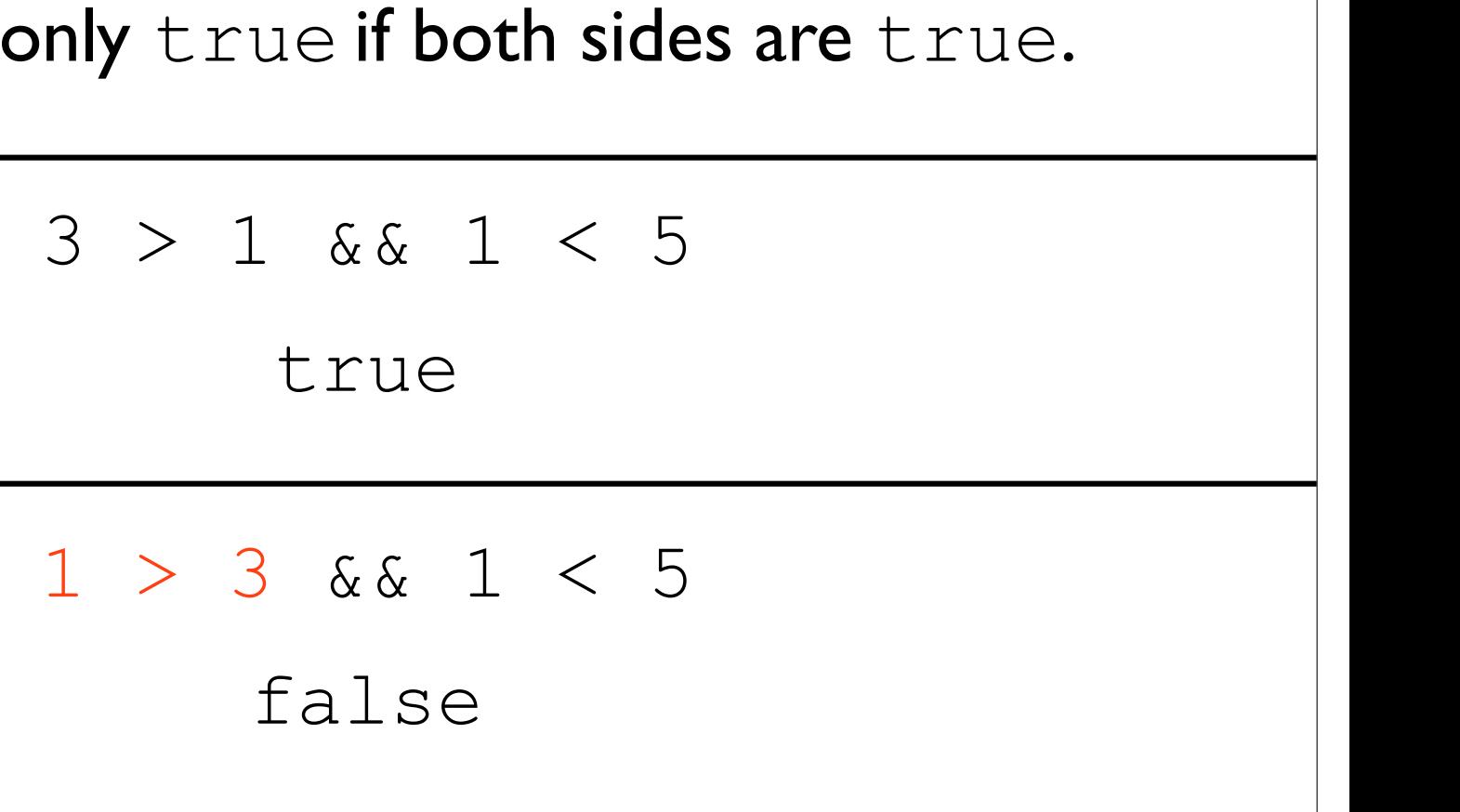

false

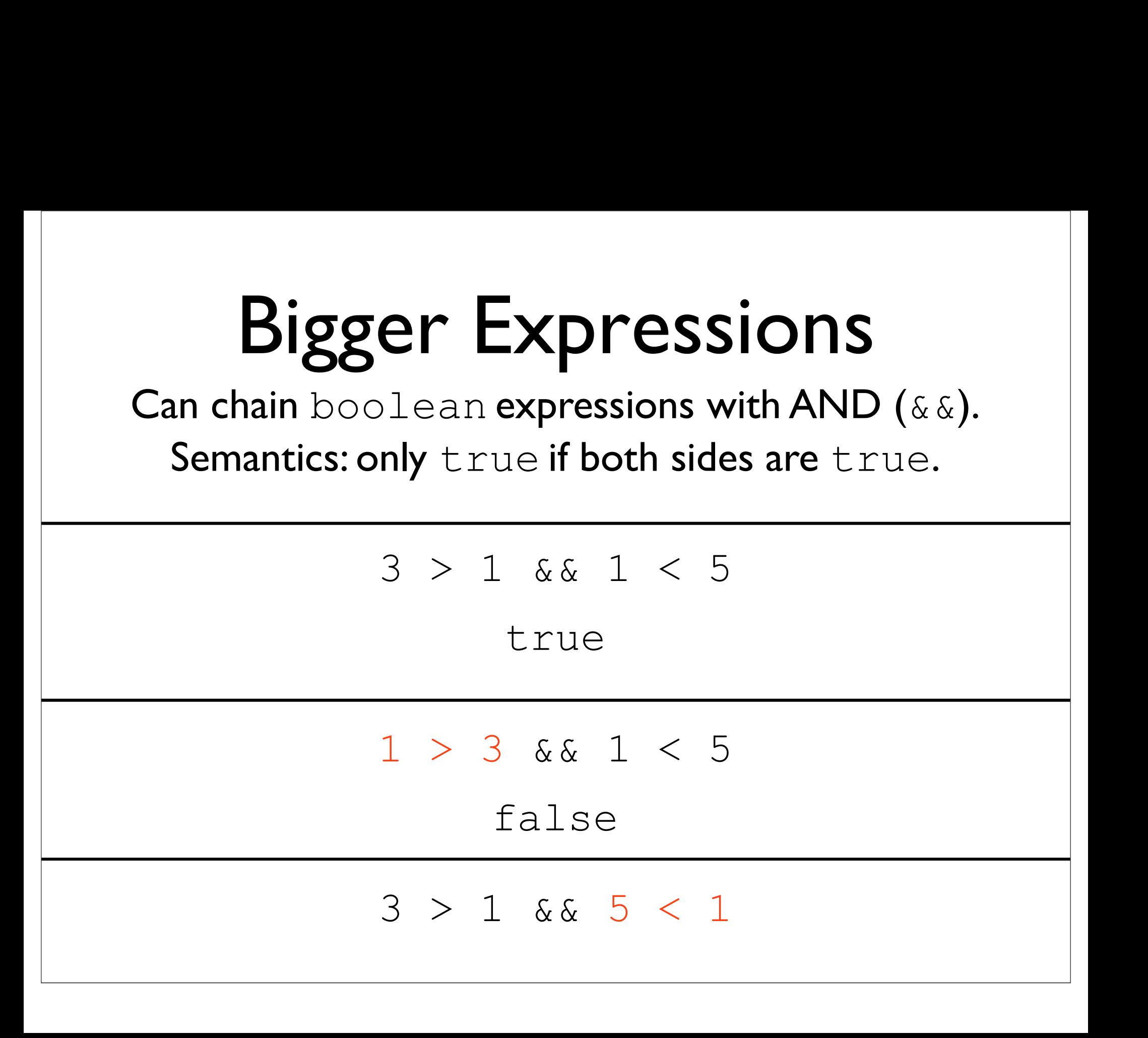

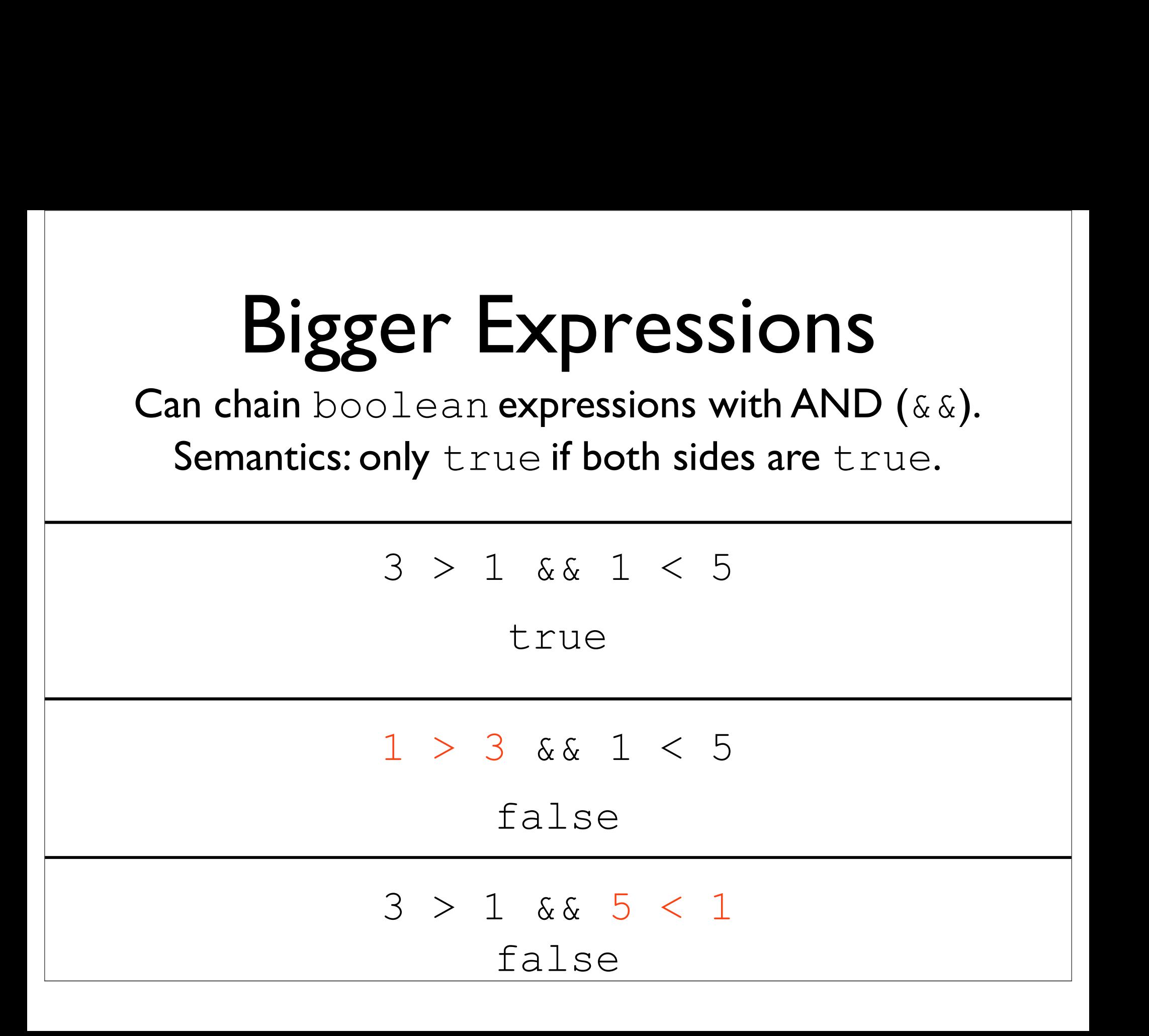

### Truth Table

Truth tables show the result of combining any two Fruth tables show the result of combining any two expression boolean expressions using the AND operator and the OR operator (or the NOT operator).<br>You should memorize/learn these values. and the OR operator (or the NOT operator). You should memorize/learn these values.

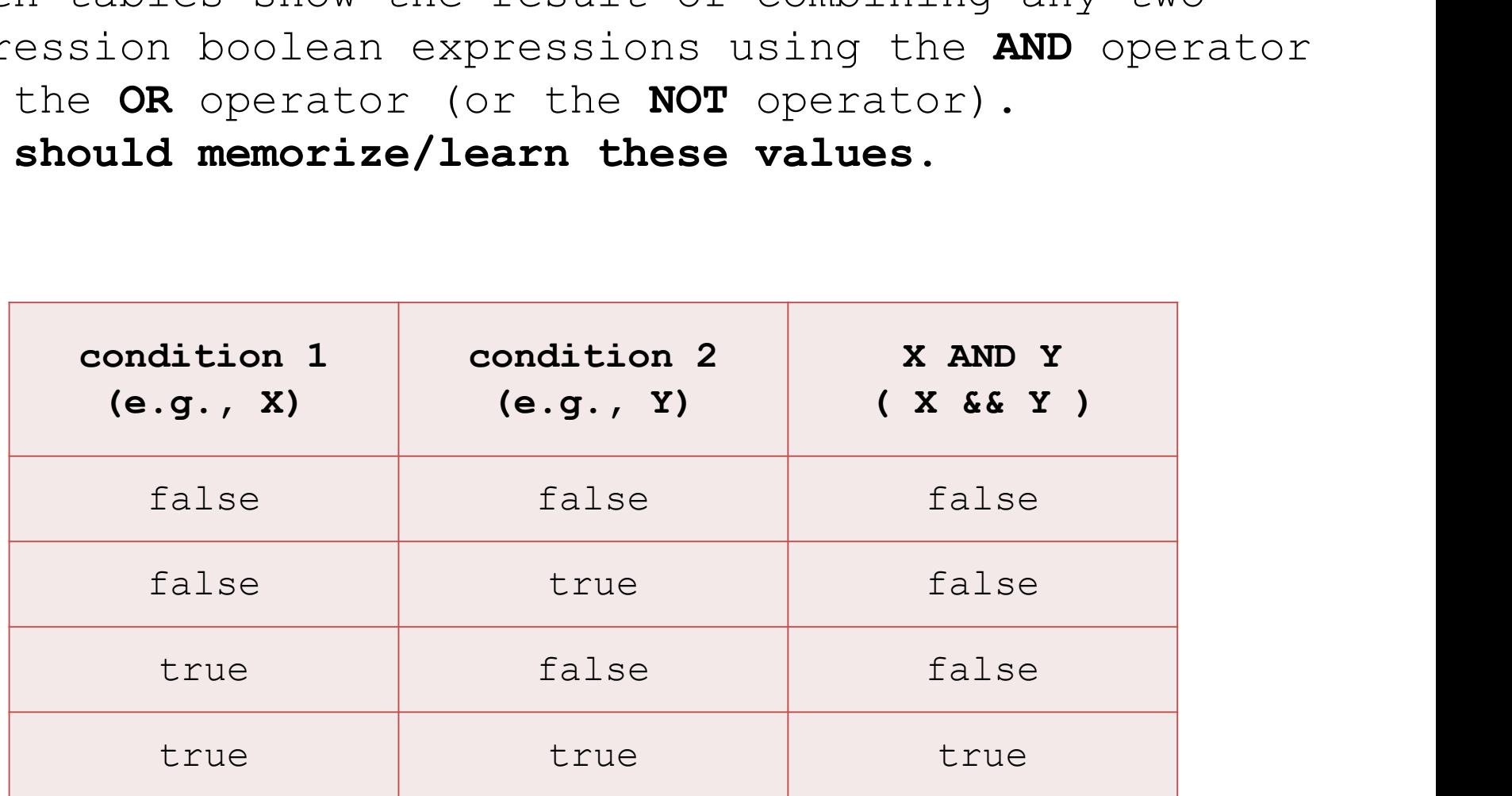

## Example: And.java

 $\left.\textbf{Boolean Or}\atop \textbf{sions can also be combined with OR } (+))\right|$ **Boolean Or**<br>boolean expressions can also be combined with OR (||)<br>Semantics: true if either side is true. Semantics: true if either side is true.

 $\left.\textbf{Boolean Or}\atop{\textbf{Sions can also be combined with OR } (+)}\right\}$ **Boolean Cr**<br>boolean expressions can also be combined with OR (||)<br>Semantics: true if either side is true. **Boolean Or**<br>expressions can also be combined with OR ( $||$ )<br>Semantics: true if either side is true.<br> $3 > 1 + 1 = 5 < 1$ 

 $\left.\textbf{Boolean Or}\atop{\textbf{Sions can also be combined with OR } (+)}\right\}$ **Boolean Cr**<br>boolean expressions can also be combined with OR (||)<br>Semantics: true if either side is true. **Boolean Or**<br>expressions can also be combined with OR ( $||$ )<br>Semantics: true if either side is true.<br> $3 > 1 + 5 < 1$ <br>true

## true

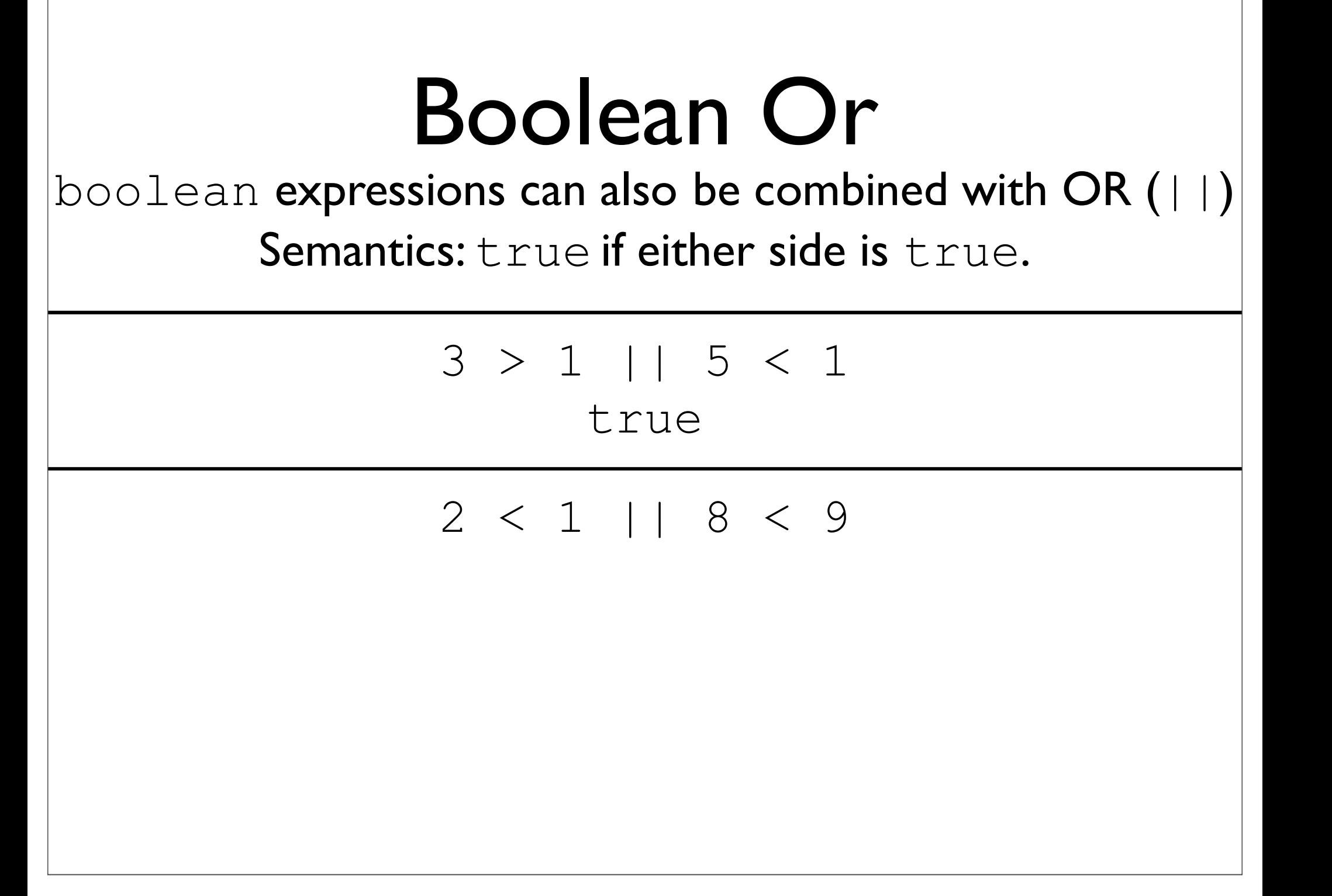

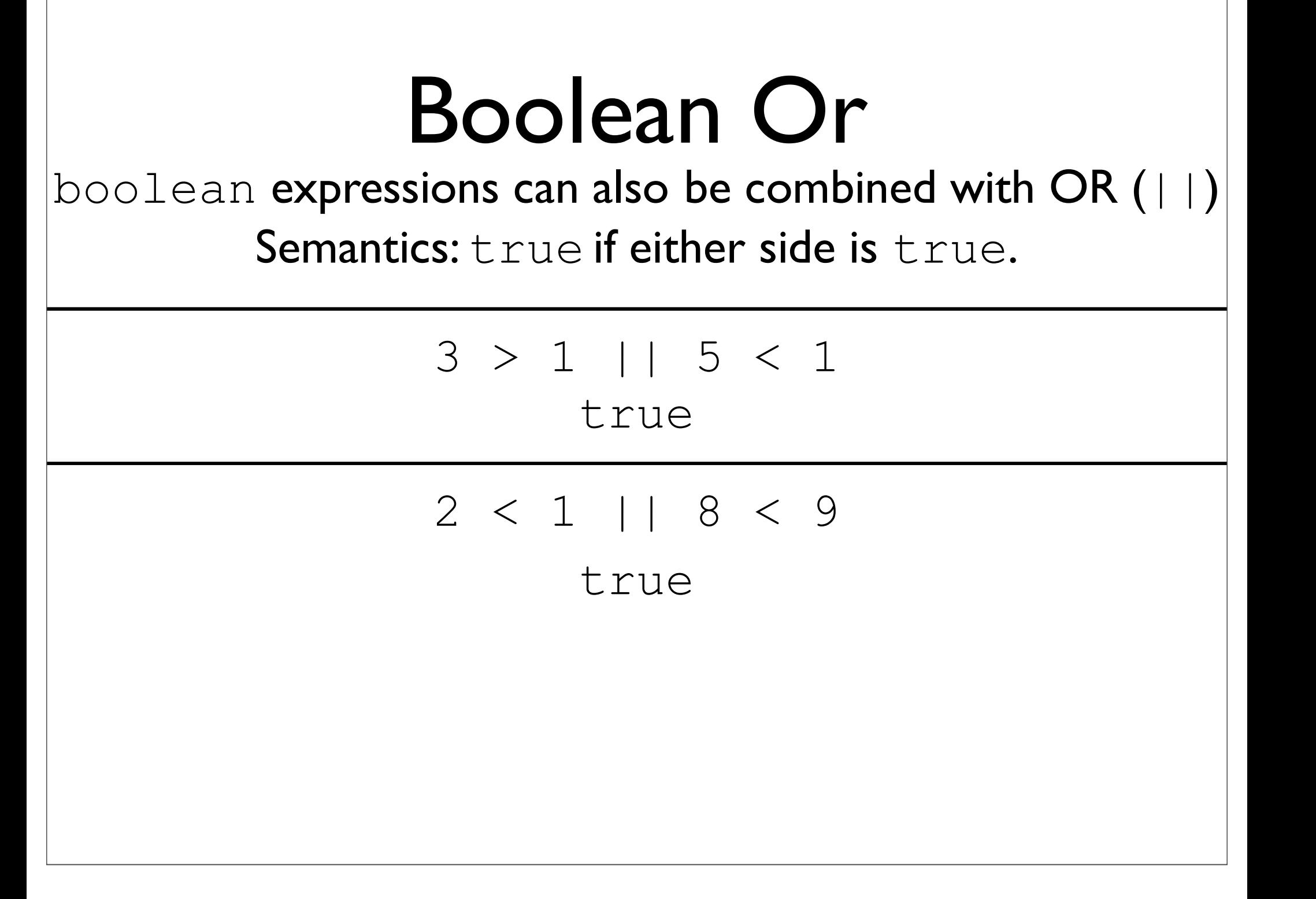

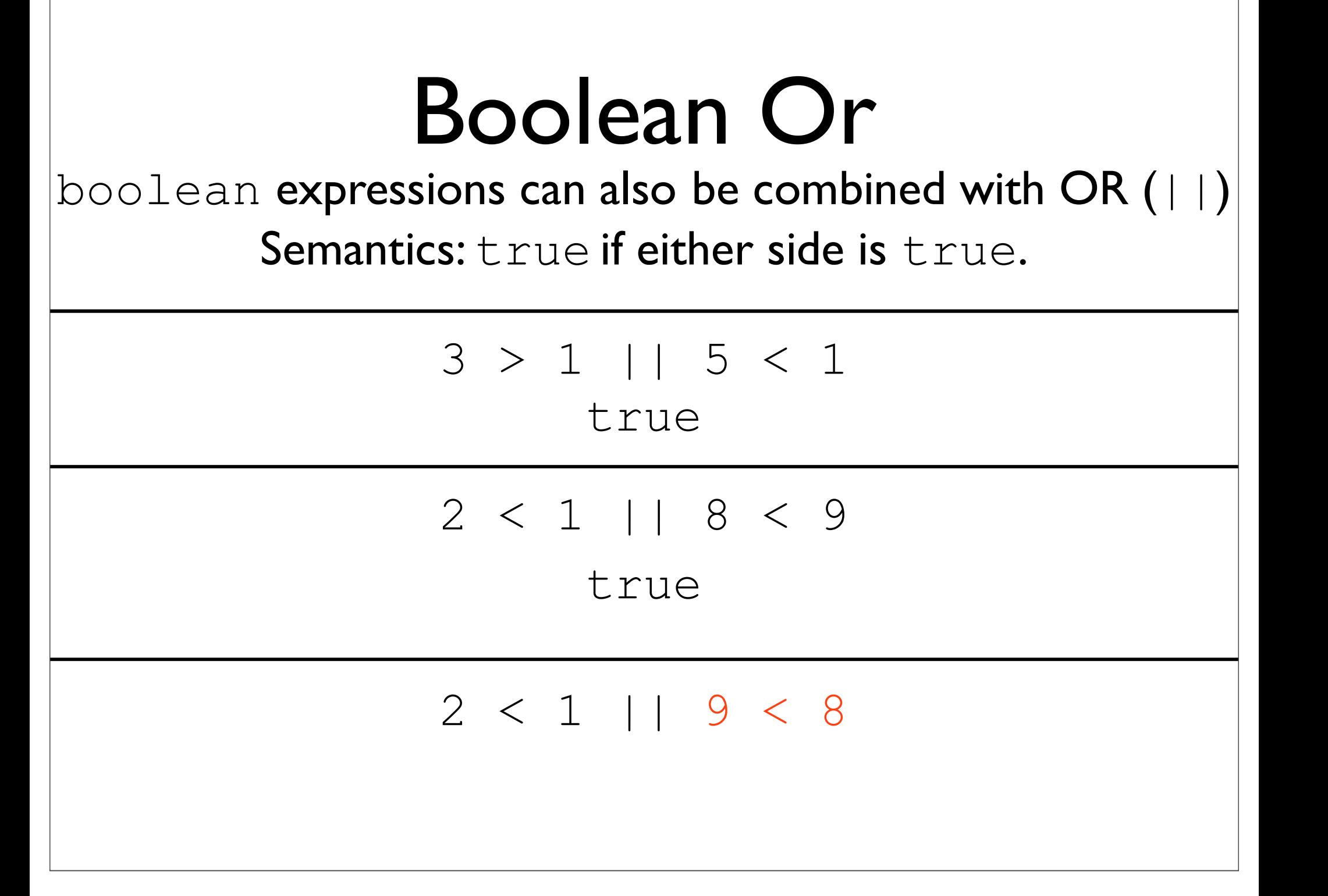

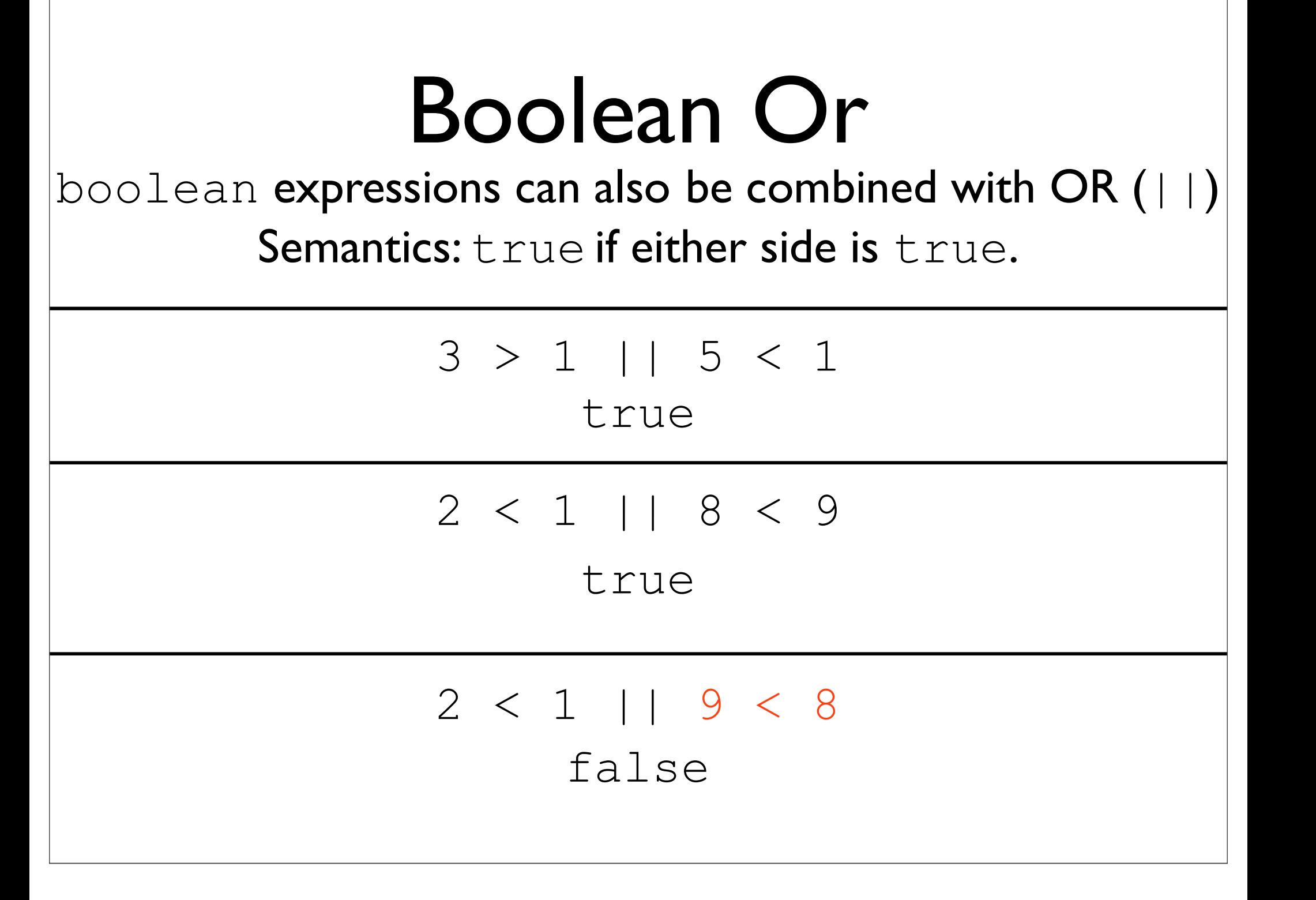

### Truth Table

Truth tables show the result of combining any two Fruth tables show the result of combining any two expression boolean expressions using the AND operator and the OR operator (or the NOT operator).<br>You should memorize/learn these values. operator and the OR operator (or the NOT operator). You should memorize/learn these values.

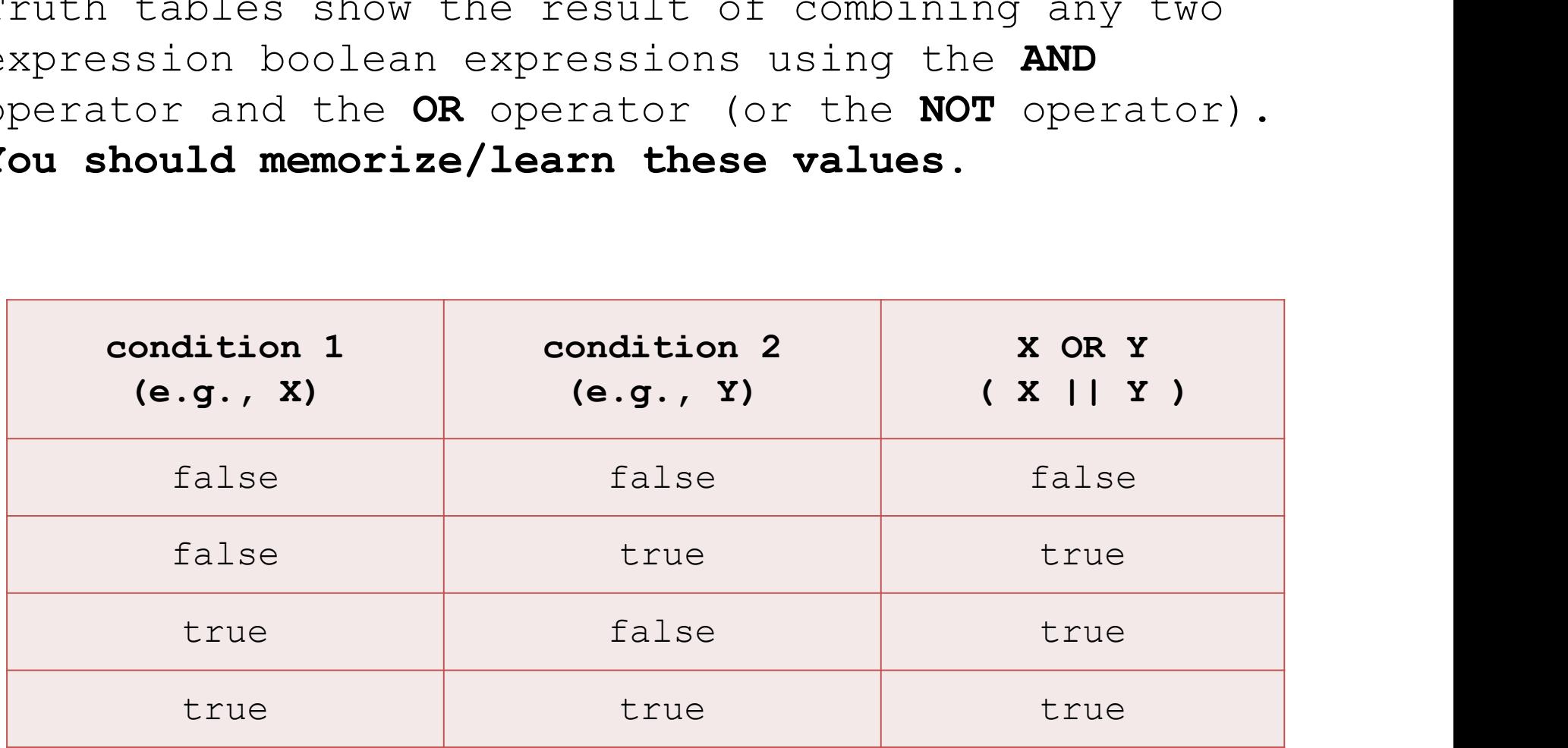

## Example: Or.java

Boolean Not<br>a boolean expression with not (!). Can negate a boolean expression with not (!). **Boolean Not**<br>Can negate a boolean expression with not (!).<br>Semantics: !true == false and !false == true.

Boolean Not<br>a boolean expression with not (!). Can negate a boolean expression with not (!). **Boolean Not**<br>Can negate a boolean expression with not (!).<br>Semantics: ! true == false and ! false == true.<br>!  $(1 < 2)$ 

Boolean Not<br>a boolean expression with not (!). Can negate a boolean expression with not (!). **Boolean Not**<br>
Can negate a boolean expression with not (!).<br>
Semantics: ! true == false and ! false == true.<br>  $\frac{1(1 \leq 2)}{\text{false}}$ 

false

Boolean Not<br>a boolean expression with not (!). Can negate a boolean expression with not (!). **Boolean Not**<br>
Can negate a boolean expression with not (!).<br>
Semantics: ! true == false and ! false == true.<br>  $(1 < 2)$ <br>
false lean expression with not (!).<br>
false and !false == true.<br>
! (1 < 2)<br>
false<br>
! (1 > 7)

false

Boolean Not<br>a boolean expression with not (!). Can negate a boolean expression with not (!). **Boolean Not**<br>
Can negate a boolean expression with not (!).<br>
Semantics: ! true == false and ! false == true.<br>  $(1 < 2)$ <br>
false lean expression with not (!).<br>
false and !false == true.<br>
! (1 < 2)<br>
false<br>
! (1 > 7)<br>
true

false

true

Boolean Not<br>a boolean expression with not (!). Can negate a boolean expression with not (!). **Boolean Not**<br>
Can negate a boolean expression with not (!).<br>
Semantics: ! true == false and ! false == true.<br>  $(1 < 2)$ <br>
false dean expression with not (!).<br>
false and !false == true.<br>
! (1 < 2)<br>
false<br>
! (1 > 7)<br>
true

false  $!(1 < 2)$ <br>
false<br>  $:(1 > 7)$ <br>
true<br>  $...(1 < 2 \le 1 > 3)$ 

$$
! (1 > 7)
$$

true

Boolean Not<br>a boolean expression with not (!). Can negate a boolean expression with not (!). **Boolean Not**<br>
Can negate a boolean expression with not (!).<br>
Semantics: ! true == false and ! false == true.<br>  $(1 < 2)$ <br>
false dean expression with not (!).<br>
false and !false == true.<br>
! (1 < 2)<br>
false<br>
! (1 > 7)<br>
true

false

$$
! (1 > 7)
$$

true

 $!(1 < 2)$ <br>
false<br>  $:(1 > 7)$ <br>
true<br>  $...(1 < 2 \le 1 > 3)$ <br>
true<br>
true true

### Truth Table

Truth tables show the result of combining any two Fruth tables show the result of combining any two<br>expression boolean expressions using the AND operator<br>and the OR operator (or the NOT operator).<br>You should memorize/learn these values. and the OR operator (or the NOT operator). You should memorize/learn these values.

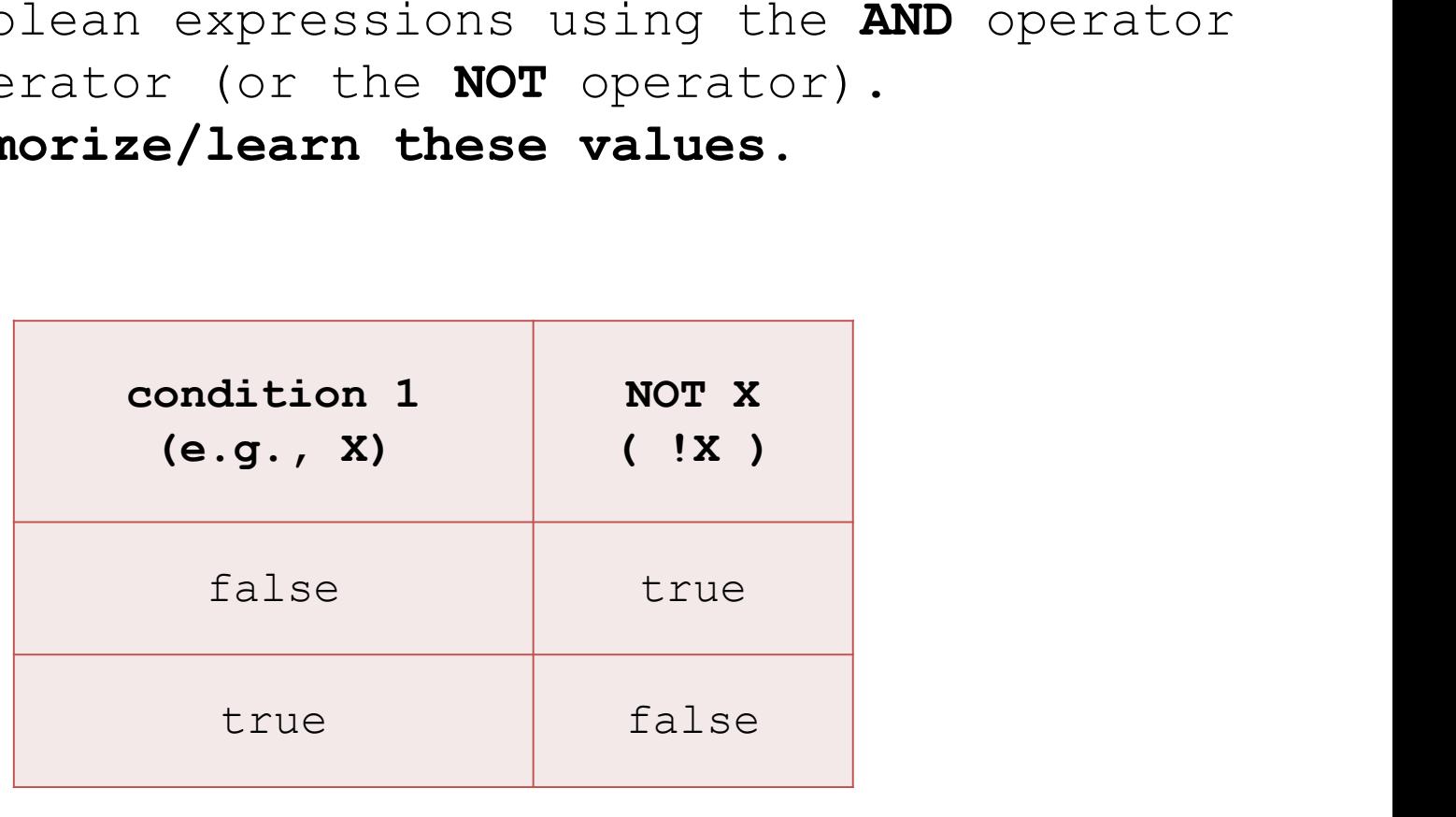

## Example: Not.java

### Truth Table

Truth tables show the result of combining any two Fruth tables show the result of combining any two<br>expression boolean expressions using the AND operator<br>and the OR operator (or the NOT operator).<br>You should memorize/learn these values. and the OR operator (or the NOT operator). You should memorize/learn these values.

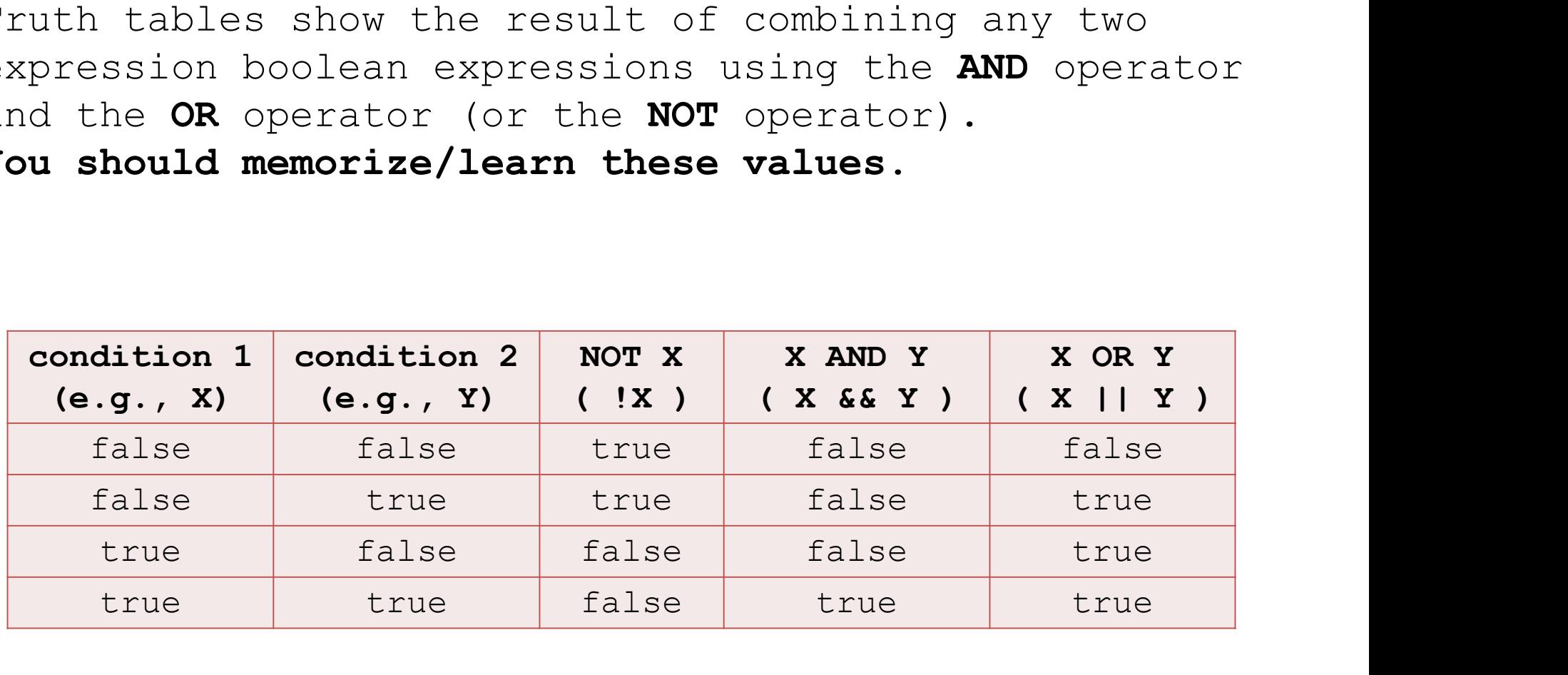

# Putting it Together: ComplexConditional.java

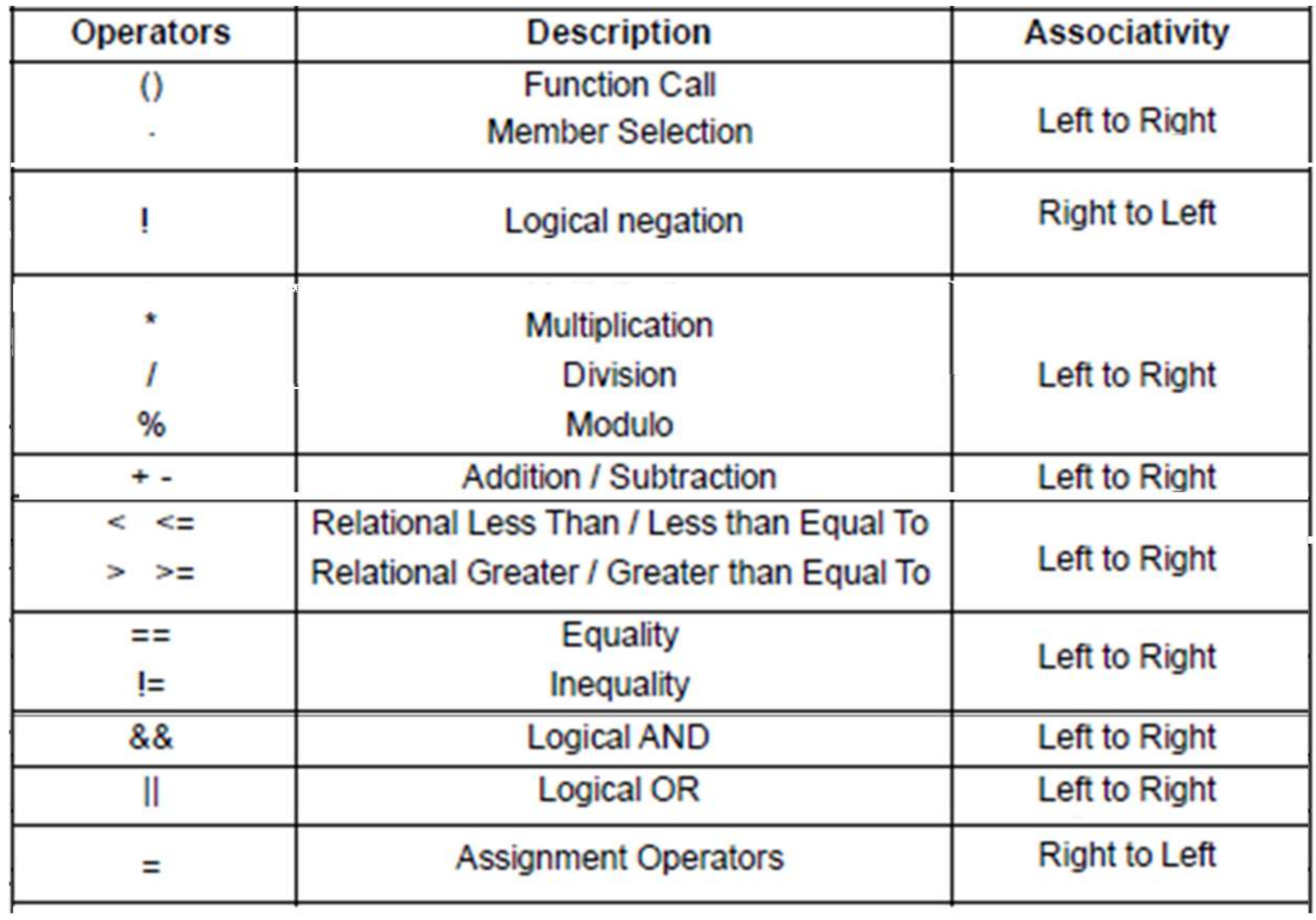

## Testing with Boolean Operations **Sting with Boolean<br>Operations<br>Uses of && and || usually mean<br>more tests are appropriate ting with Boolean<br>Operations**<br>es of && and || usually mean<br>more tests are appropriate

## Testing with Boolean **Operations** esting with Boolean<br>Operations<br>Uses of && and || usually mean<br>more tests are appropriate Ering with Boolean<br>
Operations<br>
es of && and || usually mean<br>
more tests are appropriate **Operations**<br>Uses of  $&\&$  and  $||$  usually mean<br>more tests are appropriate<br>if  $(x == 1 || x == 5)$  {<br>return 7;<br>lelse if  $(x > 7 &\& x <= 20)$  {

if 
$$
(x == 1 || x == 5)
$$
 {  
return 7;

- **Operations**<br>Uses of  $\&&\&&$  and  $||$  usually mean<br>more tests are appropriate<br> $(x == 1 || x == 5)$ <br>return 7;<br>else if  $(x > 7 &&\&& x <= 20$ <br>return 8; Uses of  $\&\&$  and  $||$  usually mean<br>more tests are appropriate<br>if (x == 1 || x == 5) {<br>return 7;<br>} else if (x > 7 && x <= 20) {<br>return 8;<br>} else { Uses of  $\&\&$  and  $||$  usually mean<br>more tests are appropriate<br> $(x == 1 || x == 5)$ <br>return 7;<br>else if  $(x > 7 \&& x < 20$ <br>return 8;<br>else {<br>return 55; (x == 1 || x == 5) {<br>return 7;<br>else if (x > 7 && x <= 20<br>return 8;<br>else {<br>return 55;<br>else {
- } else {

}

### Testing with Boolean **Operations** Uses of  $\&\&$  and  $||$  usually mean<br>more tests are appropriate<br>Test:  $x = 1$ <br>if  $(x == 1 || x == 5)$  {<br>return 7;<br>} else if  $(x > 7 &\&& x <= 20)$  {<br>return 8;<br>} else { Uses of  $\&\&$  and  $||$  usually mean<br>more tests are appropriate<br>Test:  $x = 1$ <br> $(x == 1 || x == 5)$  {<br>return 7;<br>else if  $(x > 7 \&& x < 20$ <br>return 8;<br>else {<br>return 55; } else { return 55; } esting with Boolean<br>Operations<br>Uses of && and || usually mean<br>more tests are appropriate ting with Boolean<br>
Operations<br>
es of && and || usually mean<br>
more tests are appropriate<br>  $\frac{1}{2}$   $\frac{1}{2}$ **esting with Boolear**<br> **Operations**<br>
Uses of && and || usually mean<br>
more tests are appropriate<br>
Test:  $x = 1$ <br>  $(x == 1$  ||  $x == 5$ ) {<br>
return 7; **Countign that is a set of**  $x \in \mathbb{R}$ <br>
Uses of  $x \in \mathbb{R}$  and  $|x|$  usually mean<br>
more tests are appropriate<br>
Test  $x = 1$ <br>
if  $(x == 1 | x == 5)$ <br>
return 7;<br>
lelse if  $(x > 7 \& x \& x <= 20)$ **Operations**<br>Uses of  $\&&\&&\text{and } ||$  usually mean<br>more tests are appropriate<br>Test:  $x = 1$ <br> $(x == 1 || x == 5)$  {<br>return 7;<br>else if  $(x > 7 \&&\& x \le 20$ <br>return 8;

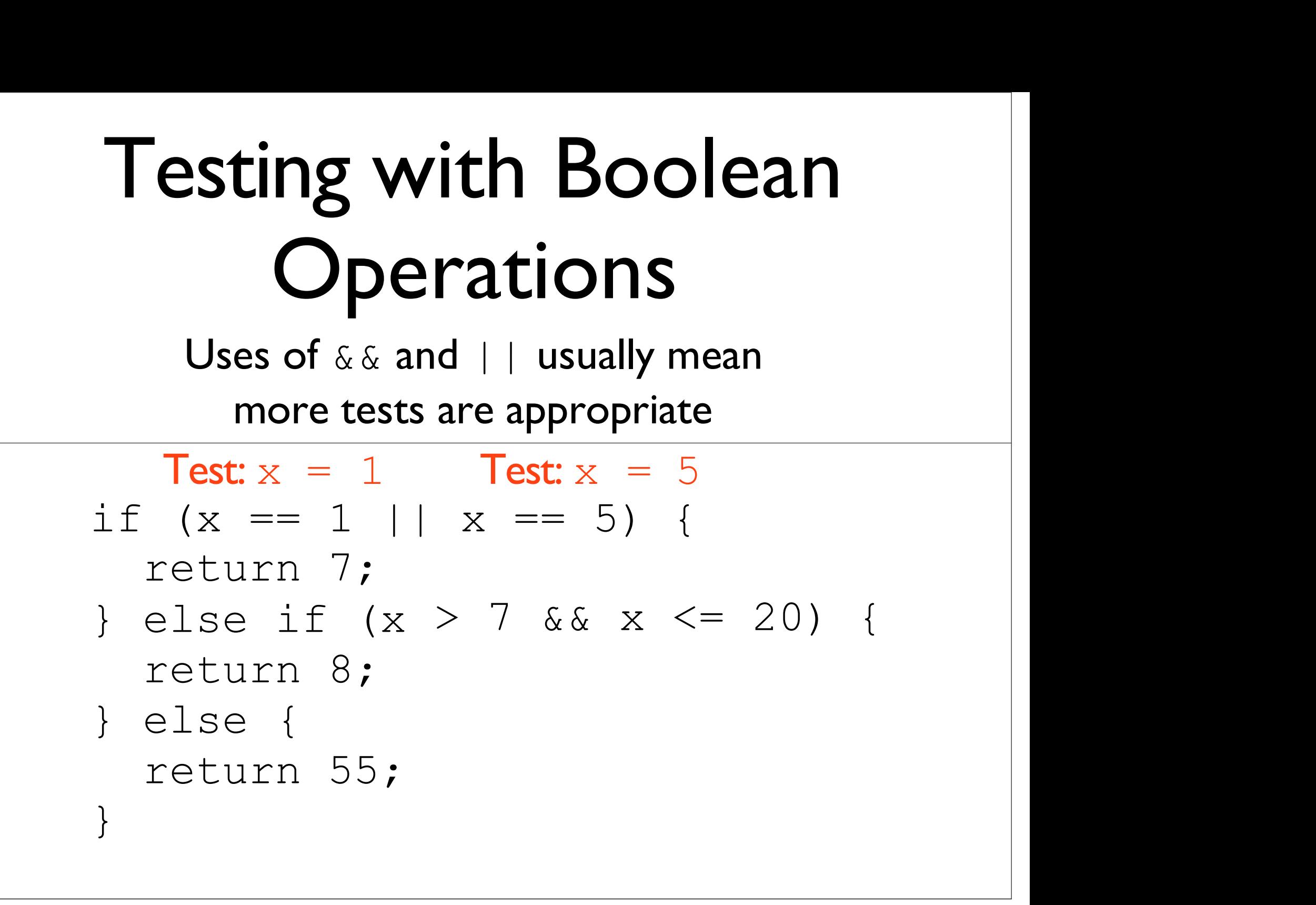

## Testing with Boolean **Operations** Esting with Boolean<br>
Operations<br>
Uses of && and || usually mean<br>
more tests are appropriate ting with Boolean<br>
Operations<br>
es of && and || usually mean<br>
more tests are appropriate<br>  $\frac{1}{1 \times x} = \frac{1}{1}$  Test:  $x = 5$

if  $(x == 1 | x == 5)$ Test:  $x = 1$  Test:  $x = 5$ **Operations**<br>Uses of  $\& \&$  and  $||$  usually m<br>more tests are appropriate<br>Test:  $x = 1$  Test:  $x = 5$ <br>(x == 1 || x == 5) {<br>eturn 7; Test:  $x = 8$ <br>lse if (x > 7  $\& x \& x$  < x == 5) 5 { return 7; Test: x = 8 Uses of  $\&\&$  and  $||$  usually mean<br>more tests are appropriate<br> $\frac{1}{\text{Test: }x} = 1$   $\frac{1}{\text{Test: }x} = 5$ <br>if  $(x == 1 || x == 5)$  {<br>return 7;  $\frac{1}{\text{Test: }x} = 8$ } else if  $(x > 7 \&\& x <= 20)$  {<br>return 8;<br>} else { Uses or  $\&$  and  $||$  usually mean<br>
more tests are appropriate<br>
Test:  $x = 1$  Test:  $x = 5$ <br>  $(x == 1 || x == 5)$ <br>
return 7; Test:  $x = 8$ <br>
else if  $(x > 7 & 8 & x \le 20$ <br>
return 8;<br>
else {<br>
return 55; more tests are appropriate<br>
Test:  $x = 1$  Test:  $x = 5$ <br>
if  $(x == 1 || x == 5)$  {<br>
return 7; Test:  $x = 8$ <br>
} else if  $(x > 7 & 6 & x < =$ <br>
return 8;<br>
} else {<br>
return 55;<br>
} Test:  $x = 1$  Test:  $x = 5$ <br>  $(x == 1 | | x == 5)$  {<br>
return 7; Test:  $x = 8$ <br>
else if  $(x > 7 \& x < 2)$ <br>
return 8;<br>
else {<br>
return 55;<br>
return 55; }

## Testing with Boolean **Operations** Exting with Boolean<br>
Operations<br>
Uses of && and || usually mean<br>
more tests are appropriate ting with Boolean<br>
Operations<br>
es of && and || usually mean<br>
more tests are appropriate<br>  $\frac{1}{2}$   $\frac{1}{2}$   $\frac{1}{2}$   $\frac{1}{2}$   $\frac{1}{2}$   $\frac{1}{2}$   $\frac{1}{2}$   $\frac{1}{2}$

 $if (x == 1 | x == 5)$ Test:  $x = 1$  Test:  $x = 5$ **Operations**<br>
Uses of  $\& \&$  and  $||$  usually memore tests are appropriate<br>
Test:  $x = 1$  Test:  $x = 5$ <br>  $(x == 1 || x == 5)$  {<br>
eturn 7; Test:  $x = 8$ <br>
lse if  $(x > 7 \& x \& x < 5$ x == 5) 5 { **Controllering Uses of**  $\&\&$  **and**  $||$  **usually mean<br>
more tests are appropriate<br>
Test:**  $x = 1$  **Test:**  $x = 5$ **<br>
(x == 1 || x == 5) {<br>
return 7; Test:**  $x = 8$ **<br>
else if (x > 7**  $&\&$  **x <= 20) {<br>
return 8;** Uses of  $\&\&$  and  $||$  usually mean<br>more tests are appropriate<br>Test:  $x = 1$  Test:  $x = 5$ <br>if (x == 1 || x == 5) {<br>return 7; Test:  $x = 8$ <br>} else if (x > 7 && x <= 20) {<br>return 8;<br>else { Uses of  $\&\&$  and  $||$  usually mean<br>
more tests are appropriate<br>
Test:  $x = 1$  Test:  $x = 5$ <br>  $(x == 1 || x == 5)$ <br>
return 7; Test:  $x = 8$ <br>
else if  $(x > 7 &&& x < -20$ <br>
return 8;<br>
else {<br>
return 55; Test:  $x = 21$ more tests are appropriate<br>
Test:  $x = 1$  Test:  $x = 5$ <br>
if  $(x == 1 | x == 5)$  {<br>
return 7; Test:  $x = 8$ <br>
} else if  $(x > 7 & 6 & x < =$ <br>
return 8;<br>
} else {<br>
return 55; Test:  $x = 21$ <br>
} return 55; Test:  $x = 21$ }

# Putting it Together: ComplexConditionalTest.java